# Introduction to JavaScript For Modern Software Development

Kenneth Geisshirt

http://kenneth.geisshirt.dk/

# Agenda – before lunch

- History and standard
- Implementations
- Tools
- Syntax
- Procedural programming
- Object-orientation
- Functions as first-class object
- Fluent interfaces

#### Tools

- Syntax highlighting in most editors
- JSLint is a great code checker
  - http://jslint.com/
  - Easy to run using Rhino and integrate with Emacs
- Firebug has a nice Javascript debugger
  - http://getfirebug.com/
- Web developers: use a framework:
  - Jquery http://jquery.com/
     YUI http://developer.yahoo.com/yui/
  - Prototype http://prototypejs.org/ Dojo http://www.dojotoolkit.org/
  - Underscore http://documentcloud.github.com/underscore/

# Agenda – after lunch

- JavaScript and the browser
  - Interaction with DOM
  - JSON
  - AJAX
- Moderne web programming
  - Jquery
- Back-end programming
  - Node.js

#### **Features**

- Dynamic
  - Extending and modifying a running program
- Weakly typed
  - Implicit type conversion
  - Implicit declared variables
- Prototype-based objects
  - Objects but no classes
- Functions as first-class objects
  - A Function is just an object

# History and standard

- Designed by Brendan Eich (Netscape) in 1995
  - Netscape Communicator 2.0b3 (December 1995)
  - Internet Explorer 3.0 (August 1996)
- JavaScript is a Oracle trademark
- Standardized by ECMA
  - Official name ECMAScript
  - ECMA-262/ISO-16262 (1997)
  - Revision 5.1 is latest revision (June 2011)

# **Implementations**

- Closed source
  - JScript (Microsoft)
  - Futhark (Opera)
- Open Source
  - SpiderMonkey (Mozilla, written in C)
  - Rhino (Mozilla, written in Java)
  - QtScript (Nokia Troll Tech)
  - JavaScriptCore (Apple)
  - V8 (Google)

# Future implementations

- Just-In-Time (JIT) is becoming popular
  - V8 is doing it already
  - TraceMonkey and JägerMonkey (Mozilla)
  - SquirrelFish (Apple)
  - Carakan (Opera)
  - Tamparin (Adobe and Mozilla)
- Size does matter (smaller is better)
  - Transformation and compression of code
  - Google Closure

# Basic syntax

#### Syntax – comments and lines

- Just like C
  - The rest of the line: //
  - Multi-line: /\* \*/
- // is recommeded by Javascript developers
- Statement separator is; (semicolon)
- Statements can span multiple lines
- White spaces: space and tab
- Case sensitive

# Syntax – literals

#### Booleans

- Examples: true, false
- Other false values: null, NaN, '', 0, undefined

#### Numbers

- Integers
  - Examples: 42, 101010
- Real numbers
  - Examples: 3.1415926535, 6.022e23, 6.626e-34

#### Strings

• Examples: "Hello", 'world', "Don't panic"

#### Syntax - names

- Begin with a letter
  - can be followed by letters, digits and underscores (\_)
  - Many implementations allow dollar and underscore as first character

#### Reserved words

abstract, boolean, break, byte, case, catch, char, const, continue, debugger, default, delete, do, double, else, enum, export, extends, false, final, float, for, function, goto, if, implements, import, in, instanceof, int, interface, long, native, new, null, package, private, protected, public, return, short, static, super, switch, synchronized, this, throw, throws, transient, true, try, typeof, var, volatile, void, while, with

# Syntax - expression

```
literal
name
                    expression
 expression
                                      expression
                    operator
  prefix
                  expression
                 function call
```

"hello "+"world", f(42), 1.0/(x+y), -3.14, 5>7

Example: expr.js
· osd12-js.odp

# Syntax – expression

- typeof(·) returns type of the argument as string
  - undefined, boolean, number, string, object, function
- Equality: === and !==
- Inequality: <, >, >=, <=
- Logical: && (and), | | (or), ! (not)
- Arithmetic: +, -, \*, /, %
- String concatenation: +
- += and -= can be used (but not recommended)

Example: opers.js

#### == VS ===

- == compares values
- === compares values and types
- Similar for != and !==
- Recommendation: use === and !==

Example: equal.js

#### Arrays

- Two ways to create an array
  - Recommended: a = [2.7182, 3.1415]
  - a = new Array()
- Zero based index
- Elements do not have to be of the same type
- Indirection by []
- Property length is the number of elements

Example: array.js

# Procedural programming

# Procedural programming

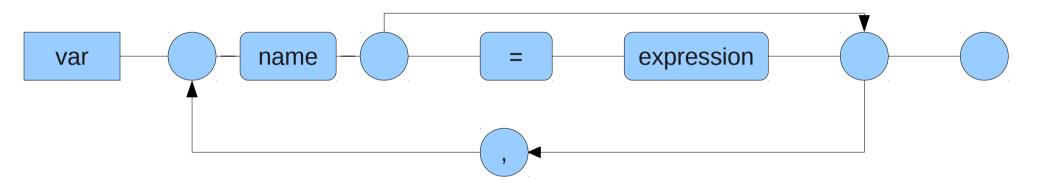

- Declare variables
  - Only global name space
  - No late declarations
    - Visible in all function
  - Interpreter deduces type at runtime

#### **Blocks**

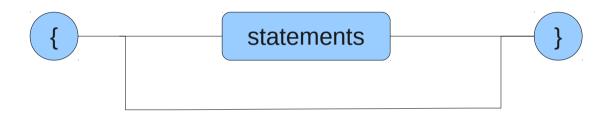

- Block is similar to blocks in C
  - But they do not declare a scope
  - Variables are visible before and after the block
  - Advice: declare <u>all</u> variables in the top of functions

#### **Branches**

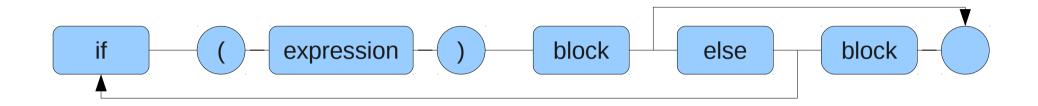

- Falsy values for an expression:
  - false, null, undefined, ", 0, NaN
  - All other values are true

Example: if.js

#### Other branches

- The switch construct is similar to C
  - Case expressions can be variable
  - And can be a number or a string
  - Each case must be terminated by break

```
switch (c) {
  case 'A':
    break;
}
Example: switch.js
```

· osd12-js.odp

#### Loops

- Four loops constructions exist
  - Execute while an expression is true
    - Zero or more times
  - do while an expression is true
    - At least one time
  - A for loop while in C
  - A for each (for ... in) style of loop
    - Order is not garantied

Example: loops.js

# Exceptions

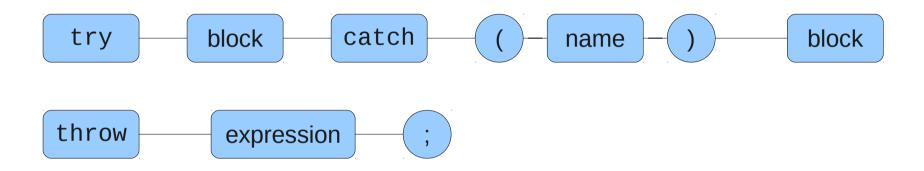

- Execution of a block (try)
  - All exceptions handled (catch)
  - by an exception object (name)
- Any object can be used as exception (throw)

Example: exception.js

#### **Functions**

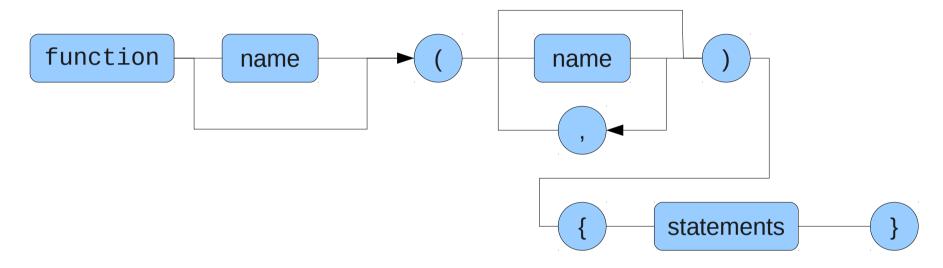

- Recursion is allowed
- Functions can be embedded within function (local function)
- Any object can be returned

# Objects

#### Objects

- Basic object concepts
  - Javascript has objects
  - Javascript has no classes
- Mother of all objects: Object
- Everything is an object
  - Booleans, numbers, strings, arrays, functions
- An object is a set of properties or key/value pairs
- Values can be all kind of objects

### Objects

- Create an object: new Object()
- Indirection: . (dot) or []
- Remove a property using delete
- No protection of properties

#### Methods

- Values can be (anonymous) functions
  - We call them methods
- The keyword this refers to the object in methods
- Methods can have internal (aux) functions

Example: objects.js

# Simple constructor

• Define a function
function Graph(title) {
 this.title = title;
}
var g = new Graph('TT');

Use capital letters for such objects!

### Prototype

- Every object has a link to a parent
  - The property is named prototype
- Differential inheritance
  - New object is specified by the difference from its prototype/parent
  - A long chain of prototypes (delegation)

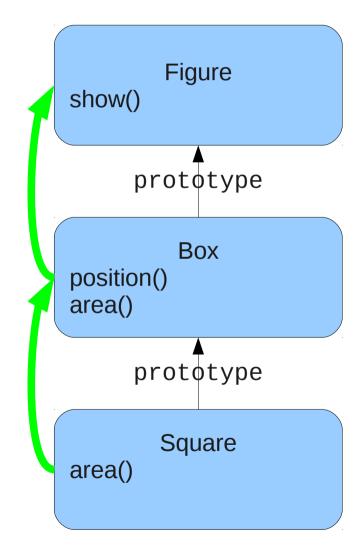

Square.show()

#### Reflection and Enumeration

- typeof returns the type of an object (as string)
- The method hasOwnProperty returns true if object (and not parent) has property
- Operator in can give you all properties

```
for (name in obj) {
   if (typeof(obj[name]) !== 'function') {
     console.log(name+': '+obj[name]);
   }
}
```

## Example: graphs

- A graph is
  - A set of nodes and a set of edges (between nodes)
- Directed Acyclic Graph (DAG)
  - Edges have a direction
  - And no loops
  - Often used for dependency analysis

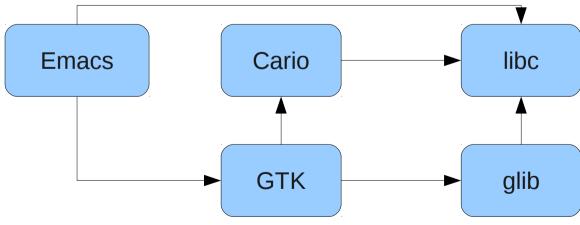

Example: graph.js

· osd12-js.odp

#### Fluent interfaces

- Common in OOP and JavaScript
  - Coined by Martin Fowler
  - Chaining method invocations
    - ⇒ more readable code
  - Every method returns reference to object

Examle: fluent.js

# **Functions**

#### **Functions**

Functions are objects

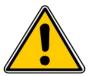

- Functions can be arguments to functions
- And return value
- Scope is a bit tricky
  - Function scope and not block scope
  - Inner functions can access outer function's variables

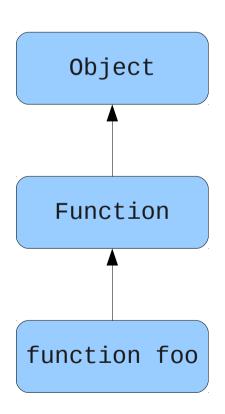

#### Anonymous

- Function without a name
- Assign as object to variable
- Useful for callbacks

Example: anonymous.js

## **Arguments**

- Listed and named parameters are most common
- Array arguments stores all parameters
  - Variable number of arguments
  - Order of parameters and array matches

# The meaning of this

- Implicit parameter this refers to the current context
- Four different invocation patterns
  - Method
  - Function
  - Constructor
  - Apply
- Current context depends on invocation pattern

### Invocation - Method

- Property in an object
  - Key concept in OOP
- . (dot) is used to refer to function
- this is set to the object
  - Binding of this is done at invocation time
  - Access to properties added after adding method

### Invocation - Function

- Classical procedural programming
  - This is set to global scope
    - 9 9
  - Even for inner functions
- Work-around is to save a reference to this
  - First statements of outer function:

```
var that;
that = this;
```

### Invocation - Constructor

- Functions can be used as constructors
  - The new operator create an object
  - Function's prototype is used
  - this is set to the object
  - return will return the object (this)
- Close to class-based OOP

# Invocation - Apply

- The Function object has an apply method
  - Yes, functions have methods

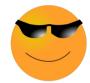

- apply has two parameters
  - Context or just simply this
  - Arguments stored in arguments

Example: apply.js

#### Closure

- Functions have access to the context when created
- Context will live as long as the function
- Useful patterns
  - Return a function
  - Callbacks
    - Anonymous function as parameter to function
    - Has access to context

# Functional programming

- Currying and closures
  - Rewrite functions:  $g_x(y) = f(x, y)$
  - Compose functions:  $h = f \circ g$
  - Extend Function with a curry method

Examples: highfunc.js

# JavaScript and the browser

## Debugging

- Firebug is an excellent tool
  - Debugger (break point, single stepping)
  - HTML and CSS inspector
  - Network analysis
- Cool extensions
  - Yslow give suggesting for better performance
  - FireRainbow syntax highlighting
  - FireQuery for jQuery users

# Document Object Model

- HTML can be a strict file format
- Browsers read and parse HTML
- Creates a object tree – aka DOM
- Viewed in Firebug

td

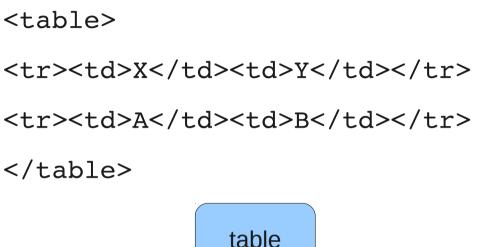

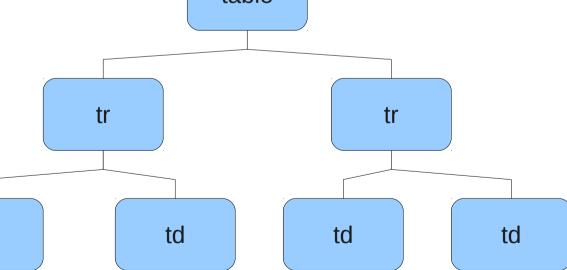

## DOM and JavaScript

- JavaScript has a runtime library to perform DOM manipulations
- document is the root
- Give relevant HTML elements an ID
- onClick property useful
- Rich API
  - getElementById, appendChild, removeChild, createElement

Example: dom.html

# JavaScript Object Notation (JSON)

- Serialization format for JavaScript objects
  - Text representation of object
- Useful for client/server communication
- Supported by most programming languages

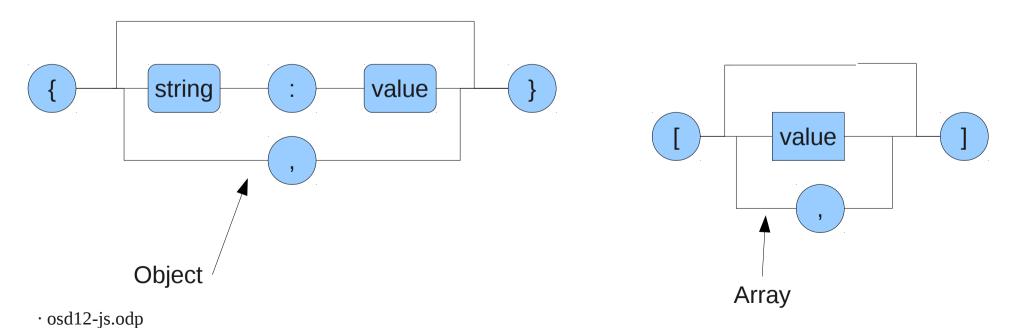

#### JSON

- Browsers have a JSON object
  - stringify create JSON representation
  - parse create an object

Example: json.js

#### AJAX

- Asynchronous Javascript And XML
- Main concepts
  - Client-side communication with server
  - Update DOM not reload page
  - Smaller, well defined backend functions
- XMLHttpRequest object is the core technology
- Web applications look and feel like desktop applications

Example: ajax-generic.js, ajax-calc.js, calc.php, calc.html

### Backend

- Server-side programming in any language
  - Perl, Python, Java, C#
- PHP offers many nice features
  - Parsing of query parameters
  - JSON
    - json\_decode creates PHP objects
    - json\_encode serializes PHP\_objects
    - They are slow use only for small objects!
  - Access to libraries (MySQL, etc.)

# Third party libraries

- Open Source libraries try to make cross browser development easier
- Prototype
  - Early adaptor basic functionality
  - Scriptacuous (and others) effects
- jQuery
  - Heavily used today
  - Drupal, Microsoft, and others
- YUI Yahoo! Library
- Dojo avanced but hard to learn

# jQuery

- DOM manipulations
- Forms
- Events
- AJAX
- Fluent interface
  - \$(document.body).css("background", "black")
- Fancy effects (folding, etc.)
- Cool stuff (drag-n-drop, etc.)

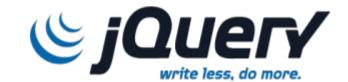

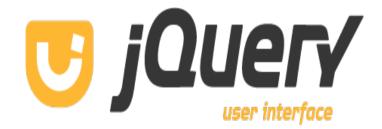

#### DOM

- \$() selects elements based on
  - Style class
  - Element ID
- Create and add new elements
  - append add DOM elements after
  - prepend add DOM element before
  - .html add raw HTML
- Delete elements
  - .remove remove elements and it's children
  - empty remove child nodes
- Style
  - .css sets using CSS

### Selectors

- \$(...) is the key function in jQuery
- Select DOM elements using CSS selectors
- \$ (...) returns an array of matching elements

| Selector         | Description            |
|------------------|------------------------|
| '#id'            | Elements' ID attribute |
| '.class'         | CSS class              |
| '*'              | All elements           |
| '[attr="value"]' | Attribute matching     |
| 'tag'            | Matching HTML tags     |

Example: selector.html

· osd12-js.odp

| Expresion      | Description     |
|----------------|-----------------|
| parent > child | Work on subtree |
| attr\$="value" | Match at end    |
| attr^="value"  | Match at start  |
| attr*="value"  | Substring match |

### Useful methods

- Each iterator using anonymous function
- Append add an element
- Remove delete an element
- Empty delete all element
- Html get or set raw inner HTML of element
- Val get or set the value

#### **Effects**

- A queue of effects is maintained
   Effects have optional timing parameter
  - Integer (ms), slow (600 ms), fast (200 ms)
- Effects can be stopped and dequeued

| Methods                       | Effect                 |
|-------------------------------|------------------------|
| show/hide/toogle              | visibility             |
| fadeIn/fadeOut/fadeToogle     | Visibility - gradually |
| slideUp/slideDown/slideToogle | Visibility - rolling   |
| delay                         | Pause queue execution  |

#### **Events**

- Events trigger callback functions
  - Anonymous functions are ideal candidates
- Method bind can add a callback function to any element
  - click and submit are common events
  - \$(this) is DOM element as jQuery object
- Method unbind removes trigger

#### Forms

- Use a selector to find all input elements
- Method serialize is smarter
  - Find input elements
  - Creates a URL string for the values
- Method serializeArray returns an array
  - (name, value) pairs
- val returns value of first element

Example: form.html

#### AJAX

- \$.ajax is your friend
  - \$.ajax(url, { })
- It's a remote procedure call/remote method invokation
- Three important options
  - URL address of backend function
  - data the parameters
  - success call back function

Example: jquery-ajax.html, calc2.php

# Drag-n-drop

- Tracking all mouse events
  - Mouse down to grab element
  - Follow mouse movement pixel by pixel
  - Mouse released to drop element
- ⇒ Many lines of code
- JQuery simplifies it
  - Define areas (source and destination)
  - Use draggable and droppable

· osd12-js.odp

Example: drag-n-drop.html

# JavaScript on the server

# Node.js

Server-side programming

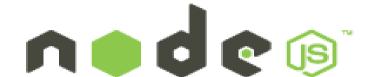

- Based on Google's V8 engine
- Event-driven, non-blocking I/O
- Used by Google, Microsoft, eBay, LinkedIn, Yahoo!
- Modules for
  - TCP listeners, buffers, streams, file I/O, etc.
- Third party modules
  - MySQL, RabbitMQ, ncurses, etc.

#### Basic use

- Installation
  - ./configure; make; make install compiles many C++ files!
  - Or binary packages (Windows, OS X, some Linux distros)
- The node or nodejs program is the main program
- Load modules using require

```
var foo = require('foo')
```

### Modules

- NODE\_PATH sets the path for global modules
- Either low level C++ modules
  - This is hard work!
- Or written in JavaScript
  - Export is used to export functions
  - Require is cached
  - And cycles can be detected

Example: diff.js, use-diff.js

#### **Events**

- Objects emit events
  - When a connection is opened (server)
  - When a file is opened (file system)
- Add an event listener to handle events
  - Use addListener or on
  - And removeListener when you don't need it
  - Just like in the browser

Example: cat.js

## Networking

- Node.js offers various server classes
  - net is a general TCP server
  - http and https are for web servers
  - cluster can spawn multiple listeners
- Clients can be written as well
  - dns for name look ups
- UDP is also supported through dgram

Example: node-http.js

#### Get on

- http://ajaxian.com is a great news site for Javascript developers
- Introduktion til Javascript by K. Geisshirt. Libris, 2010.
- JavaScript: The Good Parts by D. Crockford.
   O'Reilly, 2008
- Webmaster in a nutshell by R. Eckstein and S. Spainhour. O'Reilly, 2002
- http://www.wikipedia.org/Javascript

## Summary

- Javascript supports three programming paradigms
  - Procedural
  - Object-oriented
  - Functional
- Under active development
  - Revision of the standard
  - New engines
  - Many frameworks